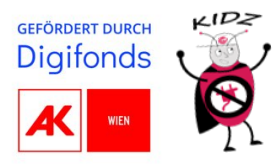

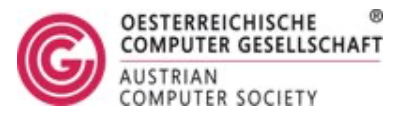

# *Workshop: Computational Thinking*

**Inhalt:** Einführung in die Konzepte und Methoden von Computational Thinking

**Lehrziele:** Schüler\*innen sollen

- verstehen, was der Begriff Computational Thinking bedeutet,
- verschiedene Methoden kennenlernen, um Probleme effizient zu lösen,
- die fundamentalen Konzepte hinter diesen Methoden verstehen,
- eigenständig Probleme mithilfe von Computational Thinking Konzepten lösen.

**Benötigte Materialien:** Beamer, PowerPoint-Folien, Arbeitsblatt Computational Thinking, optional: dreifärbige Abstimmungskarten

#### **Verlaufsplan:**

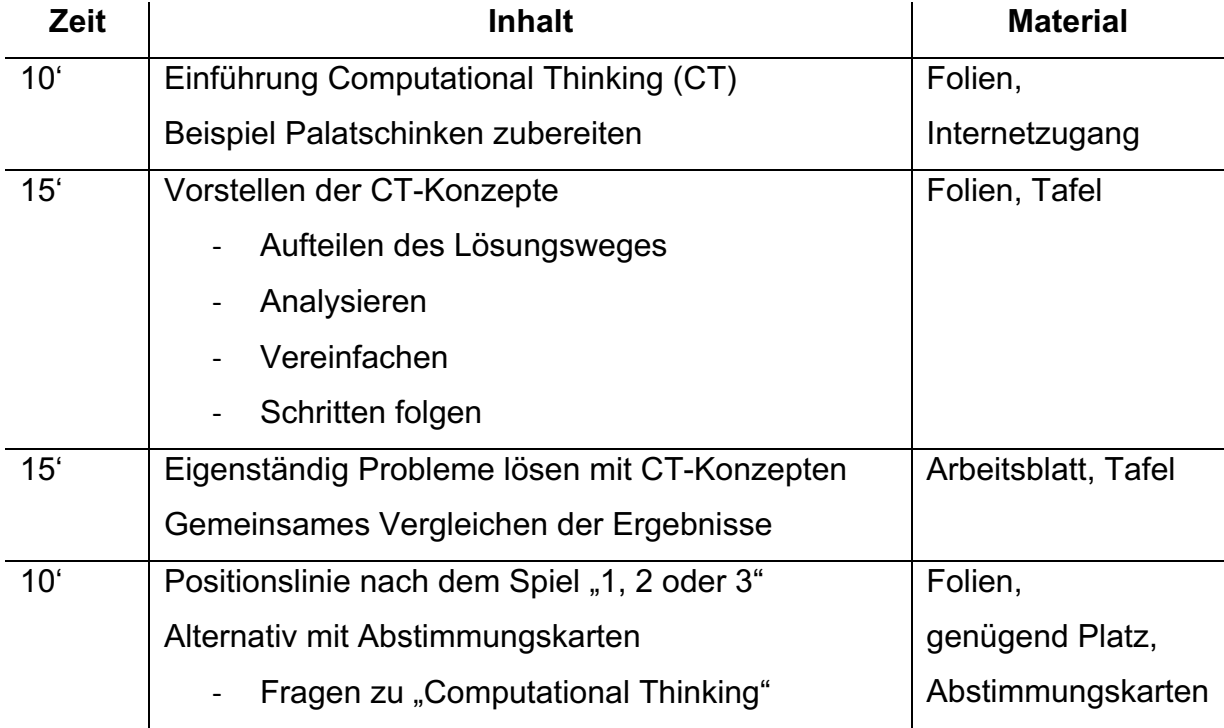

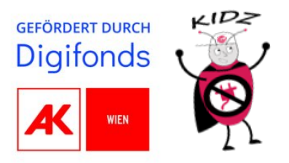

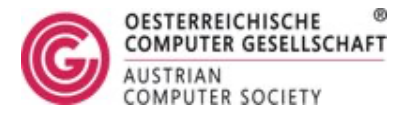

## **Leitfaden:**

Anmerkung: Computational Thinking ist ein sehr breitgefächerter Begriff, welcher oft eine mehrfache Bedeutung und Definition hat und dem auch teilweise unterschiedliche Konzepte zugeordnet werden. Im Rahmen dieser Ausarbeitung definieren wir Computational Thinking wie folgt: "Computational Thinking ist ein Problemlösungsprozess, bei dem ein komplexes Problem in kleinere Teile zerlegt wird, Muster erkannt werden, schrittweise Algorithmen zur Lösung entwickelt werden und Abstraktion zur Vereinfachung des Problemlösungsprozesses eingesetzt wird."

# *Folien 1-4:*

Der Einstieg erfolgt fragend im Rahmen einer Plenumsdiskussion. Dabei sind der Kreativität der Lehrperson keine Grenzen gesetzt. Es hat sich als praktikabel erwiesen, typische Problemstellungen der Kinder und Jugendliche aus dem Alltag heranzunehmen und zu erfragen, wie sie bei diesen Problemen vorgehen würden, um sie zu lösen. Zudem bietet es sich an ein "Ratespiel" über die Bedeutung des Begriffes "Computational Thinking" zu machen, welches dann zu der Definition des Begriffes führt.

Weiterführend werden auf Folie 3 die verschiedenen Konzepte des Computational Thinking (CT) aufgezeigt. Mit diesen Konzepten ist es möglich, fast alle Probleme dieser Welt zu lösen (überspritzt formuliert). Und genau nach diesem Konzept arbeiten auch moderne Computer, welche gewisse Probleme für uns lösen, siehe Folie 4 Palatschinken-Roboter.

## *Folien 5-13:*

In diesem Abschnitt wird zu den verschiedenen Konzepten von CT jeweils ein Beispiel gemeinsam mit den Kids an der Tafel gelöst.

Aufteilen des Lösungsweges:

Das Ziel besteht darin, ein großes, unlösbares Problem in mehrere kleineren Probleme zu zerlegen. Diese kleineren Probleme sind leichter zu lösen und führen letztendlich zur Lösung des gesamten Problems. Ein gutes Beispiel dafür ist die Zerlegung des Problems "Kochen einer Mahlzeit", wie auf den Folien 5 und 6 gezeigt.

- **Analysieren:** 

Als nächstes werden sich wiederholende Muster am Beispiel von Pflanzen aufgezeigt. Der Kerngedanke ist, dass komplexe Dinge nicht nur aus mehreren Komponenten aufgebaut werden können, sondern dass diese kleinen Bausteine manchmal sehr ähnlich sein können, wie man am Beispiel des Blumenfeldes (Folie 7) sehen kann. Diese kleinen Bausteine können dann wiederverwendet werden. Daher ist es möglich, die komplexen Formen einer Blume in elliptische Kreise und Striche zu abstrahieren.

- Vereinfachen:

Ein häufiger Fehler besteht darin, das Konzept der Vereinfachung mit dem der Analyse zu verwechseln, aber es gibt einen großen Unterschied. Bei der Vereinfachung geht es darum, wie viele Details von einem Objekt entfernt werden können, während es immer noch erkennbar ist, wie das Beispiel des Elefanten auf Folie 10 zeigt, bei dem wir die Hautfalten und den Hintergrund entfernen können und ihn immer noch als Elefanten erkennen.

Schritten folgen:

Dieses Konzept ist intuitiv am leichtesten zu verstehen, da es nicht sehr abstrakt ist und sich stark am Alltag der Kinder orientiert. "Schritten folgen" bedeutet einfach,

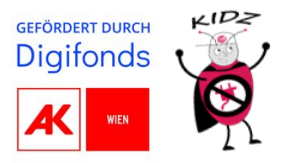

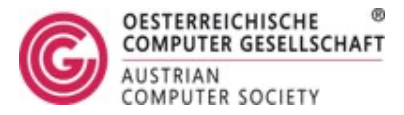

Anweisungen der Reihe nach auszuführen. Anhand des Videos vom Palatschinken-Roboter lassen sich beispielsweise die einzelnen Schritte an der Tafel formulieren. Eine mögliche Lösung ist auf Folie 12 dargestellt. Zusätzlich bietet Folie 13 eine optionale Diskussionsmöglichkeit für ältere Kinder, um zu untersuchen, ob Algorithmen lediglich sich wiederholende Handlungen sind oder ob sie etwas Intelligentes enthalten und wie sich ein Algorithmus von kreativem Denken unterscheidet.

## *Folien 14-15:*

Als Nächstes werden wir dazu übergehen, selbstständig Probleme mit CT zu lösen. Die Schüler\*innen erhalten das auf Folie 14 gezeigte Arbeitsblatt und sollen die Konzepte, die sie gelernt haben, zur Lösung der vorgestellten Probleme anwenden. Es wird empfohlen, die Lösungen anschließend kurz an der Tafel zu besprechen und die Schüler\*innen können auch ihre eigenen Lösungen an die Tafel zeichnen.

Auf Folie 15 wird schließlich noch einmal alles in einem "Big-Picture" zusammengefasst und dargestellt.

#### *Folien 16-19:*

In diesem Abschnitt geht es darum, das Gelernte auf spielerische Weise zusammenzufassen und zu verdichten. Dafür gibt es zwei Möglichkeiten: die Verwendung der dreifarbigen Sprachkarte oder eine Positionslinie. Das Prinzip ist ähnlich wie bei der Quizshow "1, 2 oder 3". Die Folien enthalten Fragen, welche die Kinder mit Hilfe der dreifarbigen Stimmkarten oder durch Positionierung auf einem Feld beantworten müssen. Die Positionslinie wird für fortgeschrittene Gruppen empfohlen, welche die Fragen ohne die binären Karten lösen können. Für Anfängergruppen ist es empfehlenswert, die binären Karten zur Lösung der Aufgabe zu verwenden.

*Anmerkung didaktische Gestaltung*

*Die didaktische Feingestaltung des Unterrichts liegt in der Verantwortung der Lehrperson, da sie am besten in der Lage ist, den Klassenkontext und die individuellen Bedürfnisse der Schüler\*innen zu berücksichtigen. In dem Notizbereich der Folien finden sich Lösungen, Erklärungen und Anmerkungen zu den einzelnen Aufgaben. Um auf die individuelle Unterrichtssituation angemessen reagieren zu können, behält sich die Lehrperson das Recht vor, Folien wegzulassen, zu editieren oder zusätzliche Beispiele hinzuzufügen. Diese Entscheidung obliegt stets der Lehrperson.*